### <<Visual Basic 2005

书名:<<Visual Basic 2005大学简明教程>>

- 13 ISBN 9787121045158
- 10 ISBN 712104515X

出版时间:2008-7

页数:749

PDF

更多资源请访问:http://www.tushu007.com

# $\sim$ <Visual Basic 2005

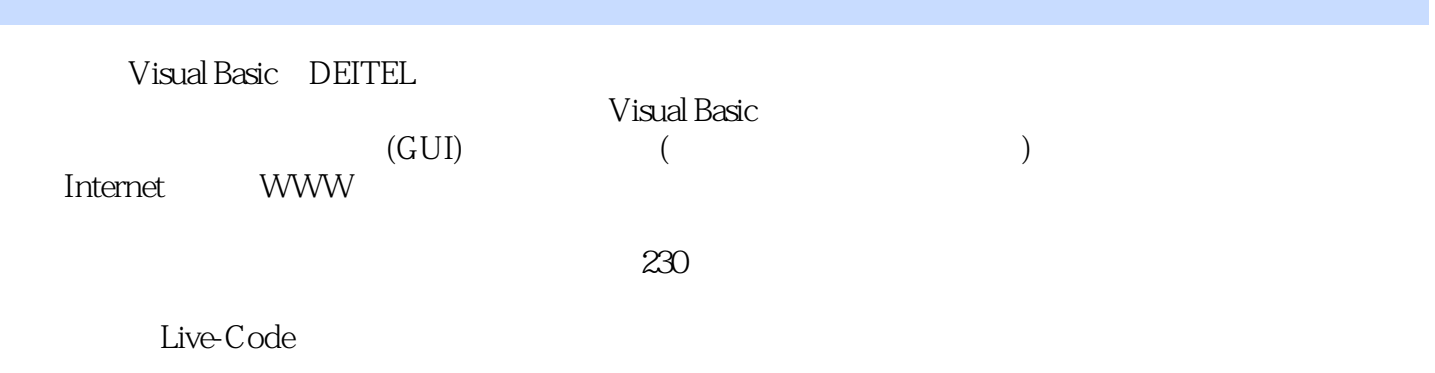

Visual Basic

### $<<$ Visual Basic 2005

 $($  )  $($  Deitel P. J.  $)$ 

# $\sim$  <Visual Basic 2005

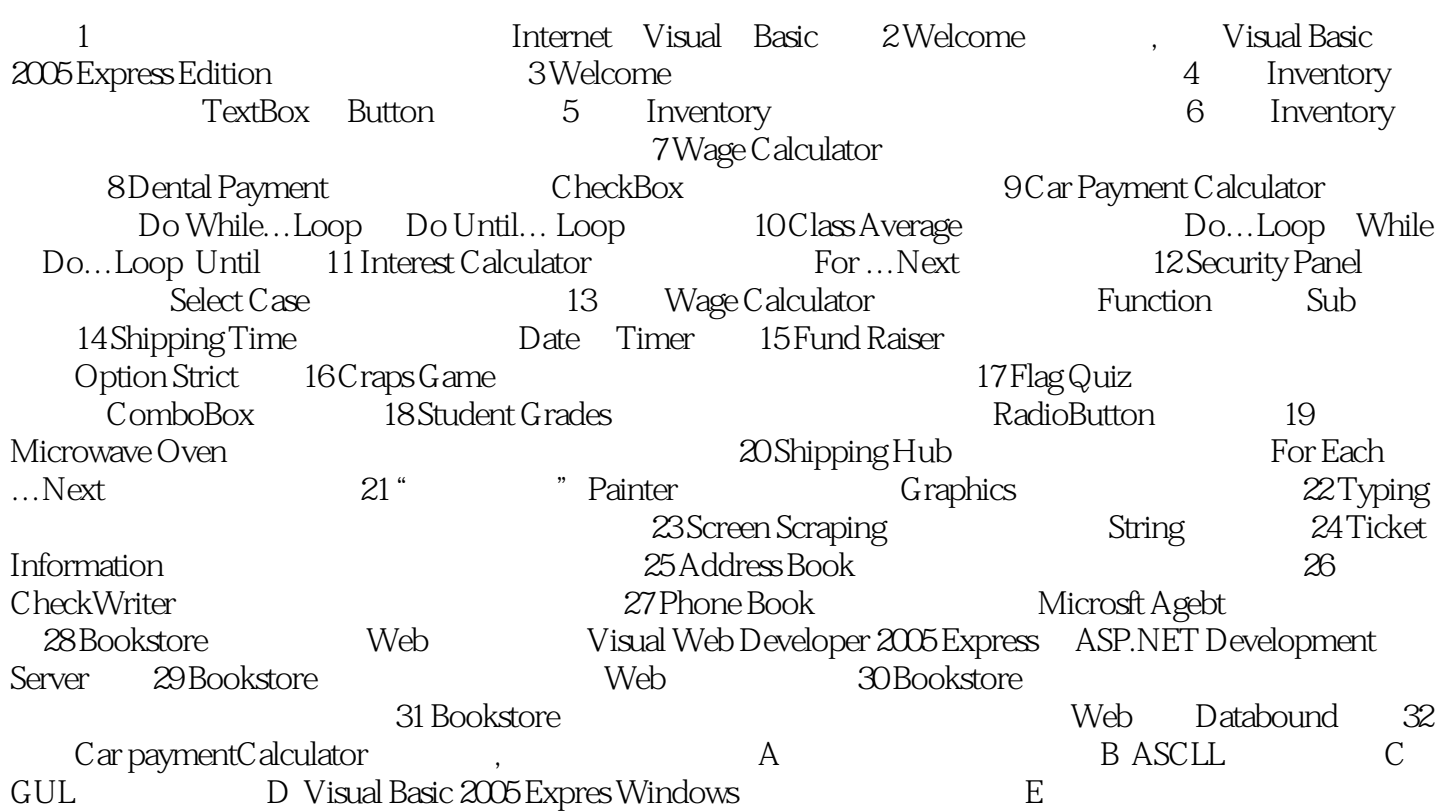

### $<<$ Visual Basic 2005

, tushu007.com

1 1 March 2005 March 2005 March 2005 March 2005 March 2005 March 2005 March 2005 Visual Basic

本书的核心是借助"应用程序驱动方法"来学习Visual Basic,通过循环渐进的教学,帮助读者掌握

 $<<$ Visual Basic 2005

# $<<$ Visual Basic 2005

本站所提供下载的PDF图书仅提供预览和简介,请支持正版图书。

更多资源请访问:http://www.tushu007.com